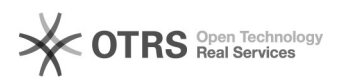

## Kategorien werden nach dem Hochladen "verschoben"

## 29.04.2024 17:33:29

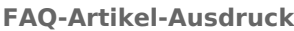

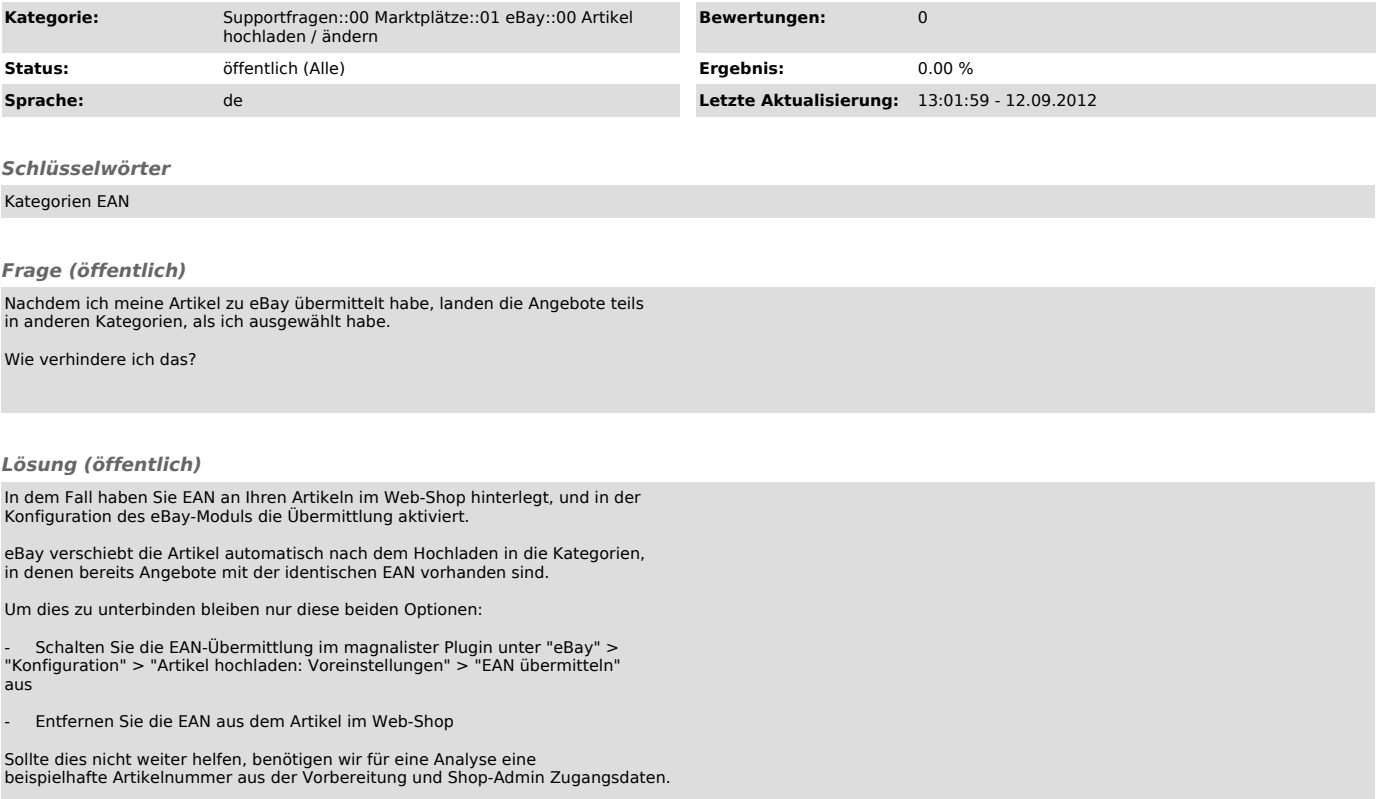